Peter Ablinger WEISS/WEISSLICH 17j Posaune und Rauschen trombone and noise (2014) 3'07" Each noise band corresponds with one of the trombone glissandi. The noise is a "verticalisation" of the respective trombone glissando of the same range (see score). Tape with click left channel: noise (mono-signal) right channel: click click starts with an off- bar in 4/4 Balance Higher trombone register should not be louder. Especially the highest (bar 18/19) should be quite soft! Noises should not be softer than trombone. Noise If you don't want to use the prepared noises, it is possible to create a new version following the instructions below. Instructions to create new noises You first have to record all 10 trombone glissandi from the score as individual mono files. The noises were originally created with a special condensation program written by Peter Boehm, the IEM Graz and Thomas Musil. (http://ablinger.mur.at/ieaov.html) "Mammoth" by Paul Pignon is another program that is ideally suited for this purpose. The download is free: http://archive.notam02.no/arkiv/doc/mammut/ . open mammut.exe . (in the "prefs" turn off the initial animation) . under "load & analyze" load a single trombone recording. The spectrum is computed automatically. . select "multiply phase" from the menu . select "random phases" . "do it" . after calculation listen to it with "play". . save result with "save" or "save as". . repeat the procedere with all 10 trombone glissandi. . The input sound should be mono, the result (the sum) will accordingly also be mono.

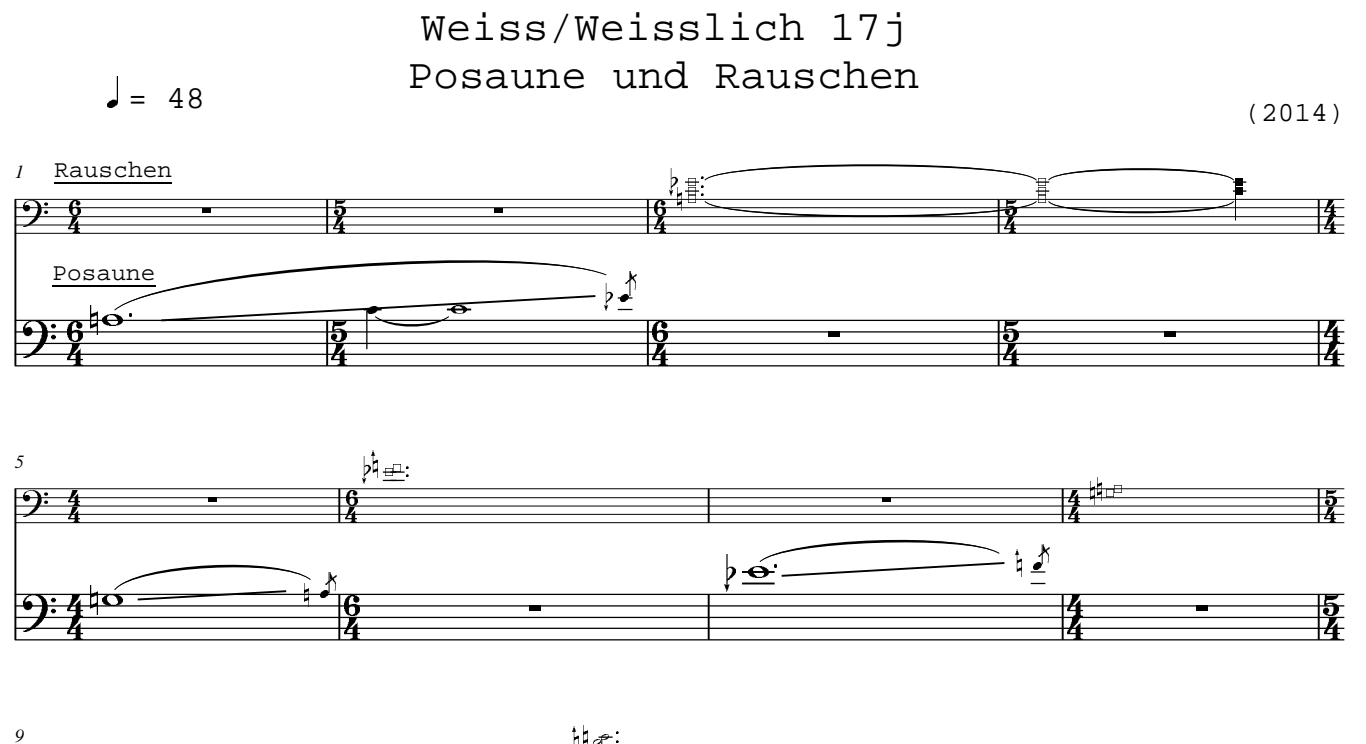

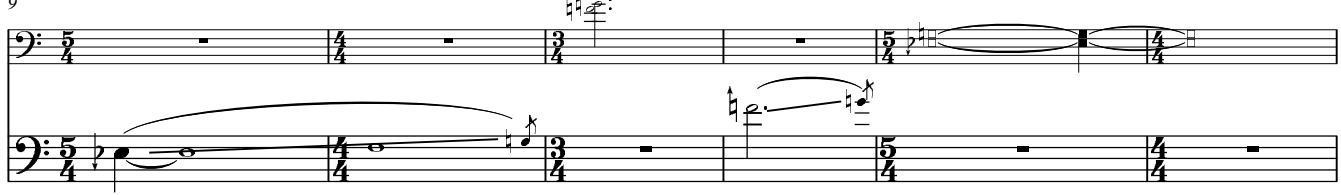

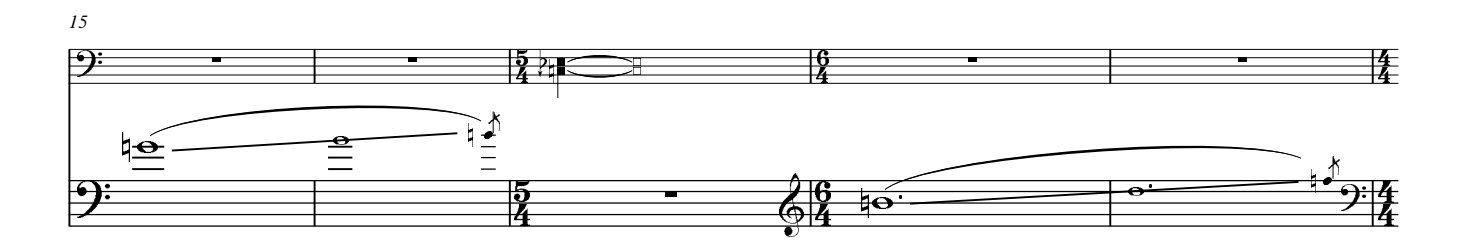

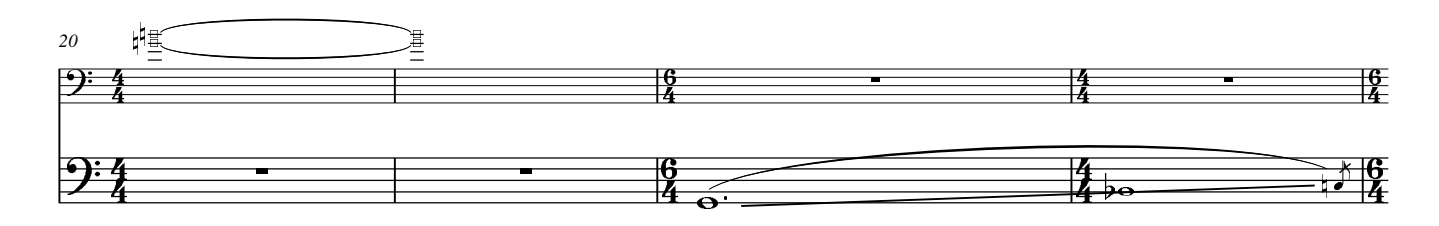

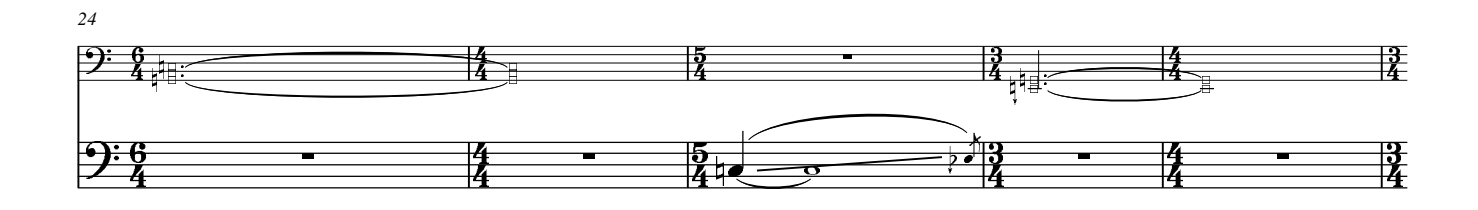

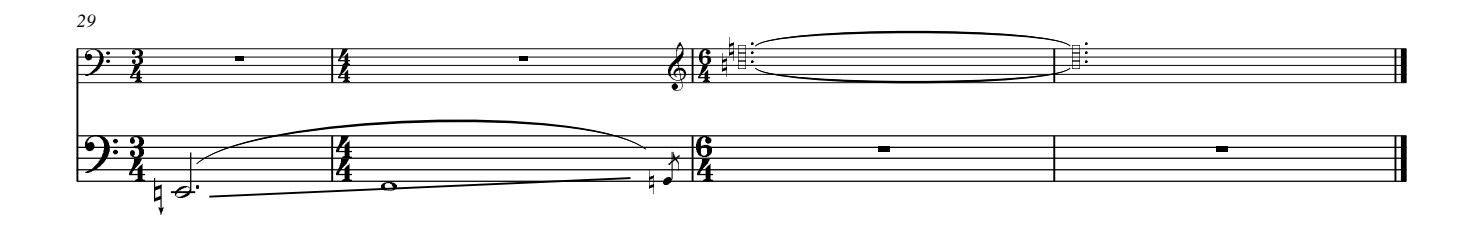